**ВІКІК**@НФЕРЕНЦІЯ

# **Векторна графіка SVG. Inkscape**

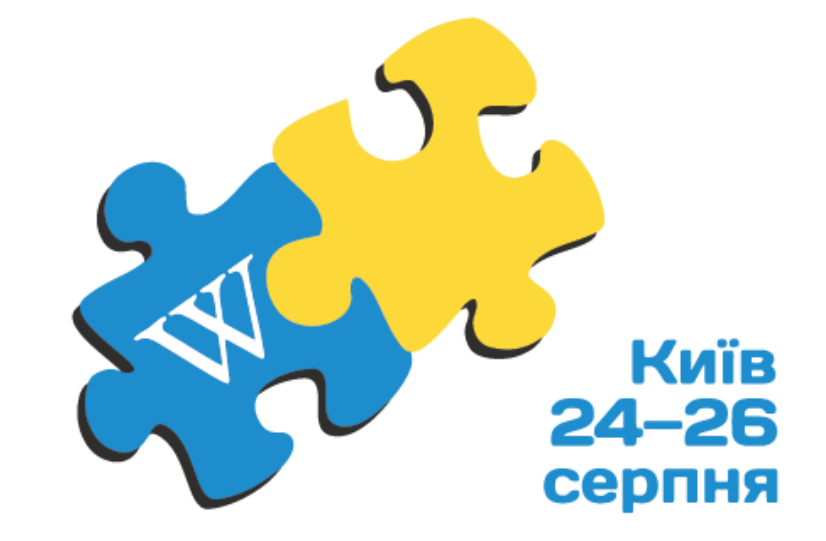

#wmuacon2018

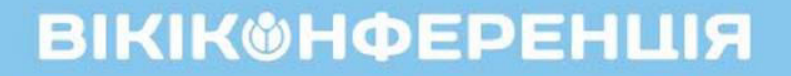

## **Що таке векторна графіка?**

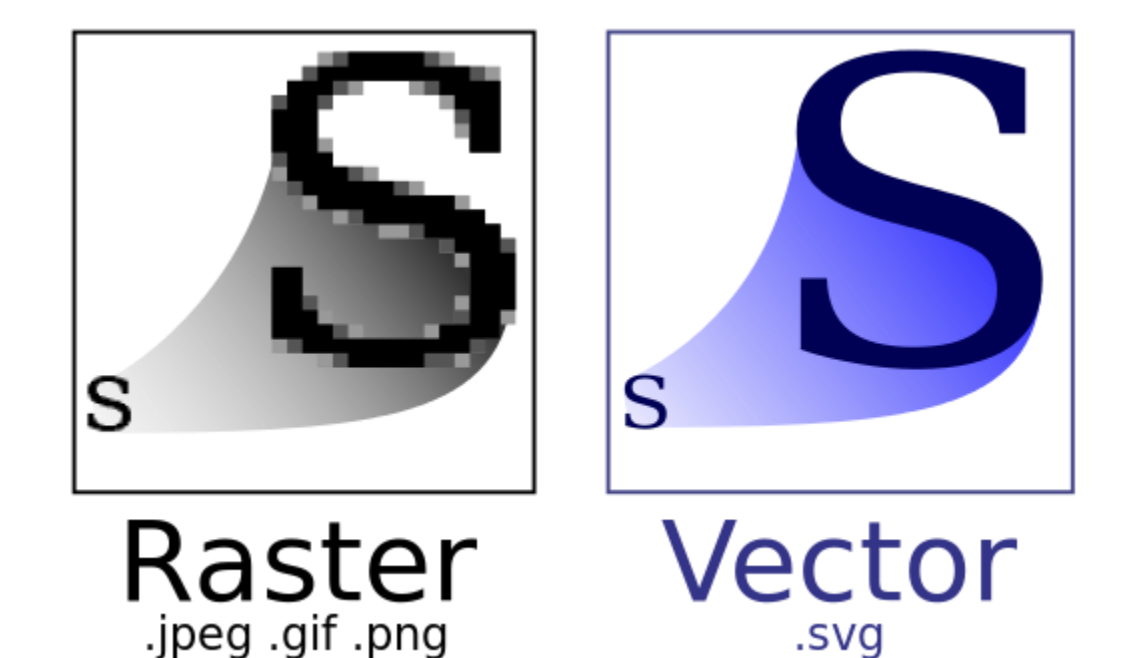

.svg

[https://commons.wikimedia.org/wiki/Help:Vector\\_graphics\\_tutorial/uk](https://commons.wikimedia.org/wiki/Help:Vector_graphics_tutorial/uk) 

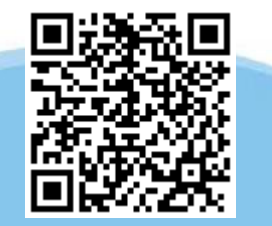

#### #wmuacon2018

### **ВІКІК**@НФЕРЕНЦІЯ

## **Розглянемо:**

- як створити файл;
- растрова графіка у векторі;
- шари;
- прості фігури, полігони, об'єднання, дублювання;
- векторизувати растр (автоматично);
- шрифти;
- формати збереження (.svg, .pdf, png);

#wmuacon2018

- будова .svg;
- запитання...